### UJI TUKEY DAN UJI SCHEFEE **Uji Lanjut (***Post Hoc Test***)**

Oleh,

Usmadi FKIP Universitas Muhammadiyah Sumatera Barat usmadidttumanggung@gmail.com

#### **Abstrak**

Dalam analisis data penelitian, proses uji hipotesis kadang-kadang merupakan suatu problem bagi seorang peneliti. Padahal uji hipotesis sangat menentukan generalisasi (simpulan) dari penelitian yang telah dilakukan. Uji hipotesis yang dilakukan untuk melihat perbedaan dua rata-rata atau lebih, misalnya penolakan terhadap hipotesis nol dalam perbandingan dua atau lebih rata-rata berarti kita menyimpulkan bahwa paling sedikit ada dua buah rata-rata populasi yang berbeda satu sama lain.

Setelah melakukan uji hipotesis dengan menggunakan statitik uji t, dan **Anova (***analysis of variance***)** hasilnya menolak H<sub>0</sub>, padahal sesungguhnya seluruh kelompok berasal dari populasi yang homogen. Permasalahan berikutnya adalah kelompok mana yang berasal dari populasi yang berbeda. Jika peneliti membandingkan dua buah rata-rata kelompok maka terdapat  $\mu_1 \neq \mu_2$ . Sedangkan untuk tiga buah ratarata kelompok, maka terdapat empat kemungkinan atas penolakan H<sub>0</sub>, yaitu (1)  $\mu_1 \neq \mu_2$ ; (2)  $\mu_1 \neq \mu_3$ ; (3)  $\mu_2 \neq \mu_3$ ; dan (4)  $\mu_1 \neq \mu_2 \neq \mu_3$ .

Walaupun banyak hal yang dapat dilakukan secara statistik, namun peneliti biasanya membatasi analisisnya sesuai dengan kerangka teoretik yang digunakannya. Banyak teknik uji statistik yang bisa digunakan, diantaranya statistik uji Scheffe dan uji Tukey. Kata Kunci: Uji Hipotesis, Uji Scheffe, Uji Tukey

#### A. Pendahuluan

Dalam penelitian eksperimen, sangat diperlukan analisis statistik untuk menyimpulkan hasil eksperimen. Ada beberapa teknik analisis yang cocok digunakan adalah statistik uji z, uji t, dan statistik uji Anova (*analysis of variance*). Dalam statistik uji z dan uji t merupakan suatu statistik uji untuk menguji perbedaan dua rata- rata kelompok sampel, sedangkan Anova (*analysis of variance*) adalah suatu metode analisis statistika yang merupakan pengembangan dari masalah Behrens-Fisher, sehingga uji-F juga dipakai dalam pengambilan keputusan.. Dalam praktek, Anova (*analysis of variance*) dapat merupakan uji hipotesis maupun pendugaan (*estimation*).

Penolakan terhadap  $H_0$  dalam perbandingan sejumlah rata-rata berarti kita menyimpulkan bahwa paling sedikit ada dua buah rata-rata populasi yang berbeda satu sama lain. Setelah hasil uji secara statistik z, statistik uji -t dan Anova (*analysis of variance*) menolak H0, berarti seluruh kelompok berasal dari populasi yang sama, persoalan berikutnya adalah kelompok mana yang berasal dari populasi yang berbeda. Jika peneliti membandingkan tiga buah rata-rata kelompok, maka terdapat empat kemungkinan, atas penolakan hipotesis nol, yakni: (1)  $\mu_1 \neq \mu_2$ ; (2)  $\mu_1 \neq \mu_3$ ; (3)  $\mu_2 \neq \mu_3$ ; (4)  $\mu_1 \neq \mu_2 \neq \mu_3$ ). Selain itu, peneliti dapat pula membandingkan rata-rata dari dua kelompok melawan rata-rata kelompok lainnya. Walaupun banyak hal yang dapat dilakukan secara statistik, namun biasanya analisis yang dilakukan tergantung kepada hipotesis yang telah dirumuskan oleh peneliti. Untuk itu tulisan ini akan memberikan pengetahuan kepada peserta seminar tentang konsep dasar uji perbedaan dua rata- rata menggunakan statistik uji z, uji student –t, dan uji perbedaan menggunakan statistik Anova (*Analysis of Variance*), serta statistik pasca uji ( *Post Hoc Test* ) yakni uji Scheffe dan Uji Tukey.

### **B. Pembahasan**

### **1. Uji z dan Uji – t ( Student – t)**

a. Variansi populasi diketahui atau  $\sigma_1^2$ dan  $\sigma_2^2$ 

Distribusi sampling selisih dua mean Misalkan  $X_{11}, X_{12}, \triangle, X_{1n_1}$  dan  $X_{21}, X_{22}, \heartsuit,$  ,  $X_{2n_2}$  adalah dua sampel random independen satu sama lain yang diambil dari populasi yang mempu<mark>ny</mark>ai mean  $\mu_1$  dan  $\mu_2$  serta variansi  $\sigma_1^2$  dan  $\sigma_0^2$ , maka untuk  $n_1$  dan  $n_2$  besar, variabel random

$$
Z = \frac{(\bar{X}_1 - \bar{X}_2) - (\mu_1 - \mu_2)}{\sqrt{\frac{\sigma_1^2}{n_1} + \frac{\sigma_2^2}{n_2}}}
$$

berdistribusi Normal Standar, dengan

Atau

$$
Z = \frac{(\overline{X}_1 - \overline{X}_2) - (\mu_1 - \mu_2)}{\sigma \sqrt{1/n_1 + 1/n_2}}.
$$

Dengan daerah kritis ( daerah penolakan  $H_0$ ) adalah:

- 1) Jika hipotesis Alternatif  $H_1$ :  $\mu_1 \mu_2 ≠ 0$  maka untuk tingkat signifikansi α, daerah kritis adalah  $z > z_{\frac{\infty}{2}}$ atau  $z < -z_{\frac{\infty}{2}}$ .
- 2) Jika hipotesis Alternatif  $H_1$ :  $H_1$ :  $\mu_1 \mu_2 > 0$  maka untuk tingkat signifikansi α, daerah kritis adalah  $z > z_{\alpha}$ .
- 3) Jika hipotesis Alternatif  $H_1: \mu_1 \mu_2 < 0$  maka untuk tingkat signifikansi α, daerah kritis adalah  $z < -z_\alpha$ .

b. Variansi tidak diketahui atau  $\sigma_1^2$ dan $\sigma_2^2$  tidak diketahui. dan asumsikan  $\sigma_1^2 = \sigma_2^2 = \sigma^2$  maka kita estimasi  $\sigma^2$  dengan s<sup>2</sup> dimana:  $S_p^2 = \frac{s_1^2(n_1-1) + s_2^2(n_2-1)}{n_1+n_2-2}$  $n_1 + n_2 - 2$ 

Jika hipotesis Alternatif  $H_1: \mu_1 - \mu_2 \neq d_0$ , Sehingga diperoleh distribusi student-t berikut:

$$
t_{hitung} = \frac{(\bar{x}_1 - \bar{x}_2) - d_0}{S_p \sqrt{\frac{1}{n_1} + \frac{1}{n_2}}}
$$

Distribusi student - t digunakan di sini adalah apabila hipotesisnya dua arah, maka hipotesis H<sub>0</sub> diterima apabila:  $-t_{\frac{\alpha}{2};n_1+n_2-2} < t < t_{\frac{\alpha}{2};n_1+n_2-2}$ 

## **2. Uji Anova** *( Analysis of Variance* **)**

Jika penelitian eksperimen terdiri atas satu variabel bebas (treatment) dengan satu variabel terikat, hanya saja terdiri atas lebih dari dua kelompok treatment, maka analisis datanya menggunakan Uji Anova *( Analysis of Variance* ) satu jalur. Atau Uji Anova *( Analysis of Variance* ) dua jalur atau multi jalur, yakni jika suatu penelitian eksperimen terdiri atau dua variabel bebas, baik untuk eksperiment dua faktor (2 treatment) maupun eksperimen treatment ( 1 treatment dan satu variabel atribut).

Adapun langkah- langkah untuk uji hipotesis yang akan dilakukan adalah sebagai kut.<br>
MATERABA berikut.

Hipotesis yang akan diuji:

 $H_0 \equiv \mu_1 = \mu_2 = \cdots = \mu_k$ 

 $H_1 \equiv \mu_1 \neq \mu_2 = \cdots = \mu_k$  atau Paling sedikit dua diantara rataan tersebut tidak sama.  $Y$ ij =  $\mu$ i + εij

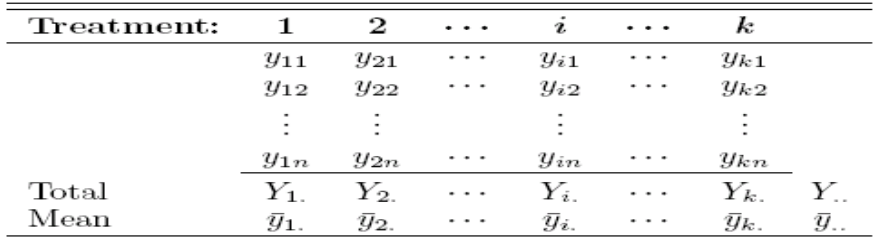

Rataan keseluruhan:

$$
\mu = \frac{1}{k} \sum_{i=1}^{k} \mu_i,
$$

Identitas Jumlah Kuadrat:

$$
\sum_{i=1}^{k} \sum_{j=1}^{n} (y_{ij} - \bar{y}_{..})^2 = n \sum_{i=1}^{k} (\bar{y}_{i.} - \bar{y}_{..})^2 + \sum_{i=1}^{k} \sum_{j=1}^{n} (y_{ij} - \bar{y}_{i.})^2
$$
  
\n
$$
SST = \sum_{i=1}^{k} \sum_{j=1}^{n} (y_{ij} - \bar{y}_{..})^2
$$
  
\n
$$
SSA = n \sum_{i=1}^{k} (\bar{y}_{i.} - \bar{y}_{..})^2 =
$$
  
\n
$$
SSE = \sum_{i=1}^{k} \sum_{j=1}^{n} (y_{ij} - \bar{y}_{i.})^2
$$

Sehingga: Identitas jumlah kuadrat:

$$
SST = SSA + SSE.
$$

Nilai Harapan:

$$
E(SSA) = (k - 1)\sigma^{2} + n \sum_{i=1}^{k} \alpha_{i}^{2}
$$
  
Rataan Kuadrat Perlakuan: 
$$
S_{1}^{2} = \frac{SSA}{k(n-1)}
$$
  
Rataan Kuadrat Galat: 
$$
S_{2}^{2} = \frac{SSB}{k(n-1)}
$$
  
Daerah Kritis: 
$$
f > f_{\alpha}[k - 1, k(n - 1)]
$$
  
Atau  

$$
P = P\{f[k - 1, k(n - 1)] > f\}
$$
  
Atau  

$$
P = P\{f[k - 1, k(n - 1)] > f\}
$$
  
Atau  

$$
A \text{TERA BARP}
$$

Rumus Perhitungan jumlah kuadrat; ukuran sampel sama:

$$
SST = \sum_{i=1}^{k} \sum_{j=1}^{n_i} y_{ij}^2 - \frac{T_{-}^2}{N}
$$
; Derajat kebebasan V<sub>1</sub> = N-1  
\n
$$
SSA = \sum_{i=1}^{k} \frac{T_i^2}{n_i} - \frac{T_{-}^2}{N}
$$
; Derajat Kebebasan V<sub>2</sub> = k-1  
\n
$$
SSE = SST - SSA
$$
; derajat kebebasan V<sub>3</sub> = N-1 - (k-1) = N - K  
\nTablel: Analisis Variansi untuk klasifikasi Ekaarah

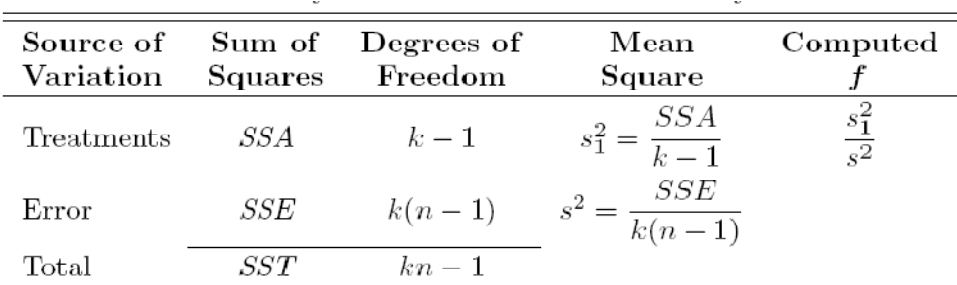

# **C. Uji Pasca Anava (Post Hoc Test) 1. Statistik Uji Scheffe**

Uji Scheffe's dikembangkan oleh Henry Scheffe (1959) yang digunakan untuk pembanding yang tidak perlu orthogonal. Prosedur pengujiaannya memperbolehkan berbagai macam tipe pembandingan sehingga kurang sensitif dalam menemukan perbedaan nyata dibanding dengan prosedur pembandingan lainnya.

Uji Scheffe dilakukan melalui distribusi probabilitas pensampelan F-Fisher Snedecor.

Langkah-langkah yang perlu ditempuh pada metode Scheffe' ialah:

- 1. Identifikasikan semua pasangan komparasi rataan yang ada. Jika terdapat *k* perlakuan, maka ada -2  $k(k-1)$  pasangan rataan dan rumuskan hipotesis yang bersesuaian dengan komparasi tersebut.
- 2. Tentukan tingkat signifikan  $α$  (pada umumnya  $α$  yang dipilih sama dengan pada **IERA** uji analisis variansinya).
- 3. Mencari harga statistik uji F dengan menggunakan rumus sebagai berikut:
	- a. Untuk komparasi rerata antar baris ke-i dan ke-j

$$
F_{i-j} = \frac{\left(\overline{X_i} - \overline{X_j}\right)^2}{RKG\left(\frac{1}{n_i} + \frac{1}{n_j}\right)}
$$

dengan:

 $F_{i-j}$  = nilai  $F_{obs}$  pada pembanding perlakuan ke-*i* dan perlakuan ke-*j*;

 $X_i$  = rataan pada sample ke-*i*;

- $X_i$  = rataan pada sample ke-*j*;
- *RKG =*rataan kuadrat galat, yang diperoleh dari perhitungan analisis variansi;
- $n_i$  = ukuran sample ke-*i*;  $n_i$  = ukuran sample ke-*j*;

b.Untuk komparasi rerata antar kolom ke-i dan ke-j

 $(\overline{x}, -\overline{x}, )^{\omega}$  $\overline{\phantom{a}}$  $\overline{\phantom{a}}$ J  $\backslash$  $\mathsf{I}$  $\mathsf{I}$  $\setminus$ ſ  $^{+}$ - $\overline{z_j}$  =  $i^{\prime\prime}$  $i - \lambda_j$  $i - j$ *nn RKG*  $\overline{x}_{i} - \overline{x}$ *F*  $1 \t1$ 2

c. Untuk komparasi rerata antar sel ij dan sel kj

$$
F_{ij-kj} = \frac{\left(\overline{x}_{ij} - \overline{x}_{kj}\right)^2}{RKG\left(\frac{1}{n_{ij}} + \frac{1}{n_{kj}}\right)}
$$

d. Untuk komparasi rerata antar sel <sub>ij</sub> dan sel <sub>ik</sub>

$$
F_{ij-ik} = \frac{(\overline{x}_{ij} - \overline{x}_{ik})^2}{RKG\left(\frac{1}{n_{ij}} + \frac{1}{n_{ik}}\right)}
$$

4. Menentukan DK dengan rumus sebagai berikut :

a. 
$$
DK_{i,j} = \left\{ F_{i-j} | F_{i-j} > (p-q) F_{\alpha:p-1,N-pq} \right\}
$$
  
\nb.  $DK_{i,j} = \left\{ F_{i-j} | F_{i-j} > (q-1) F_{\alpha:q-1,N-pq} \right\}$   
\nc.  $DK_{i,j-kj} = \left\{ F_{ij-kj} | F_{i-j} > (pq-1) F_{\alpha:pq-1,N-pq} \right\}$   
\nd.  $DK_{i,j-k} = \left\{ F_{i,j-k} | F_{i,j-k} > (p-q) F_{\alpha:pq-1,N-pq} \right\}$ 

5. Menyusun rangkuman analisis (komparasi ganda)

6. Menentukan keputusan uji (beda rerata) untuk setiap pasangan komparasi rerata.

# **2. Statistik Uji Tukey**

Uji Tukey sering disebut uji beda nyata jujur atau HSD (*honestly Significant difference*). Diperkenalkan oleh Tukey pada tahun 1953. Uji Tukey digunakan untuk membandingkan seluruh pasangan rata-rata perlakuan setelah uji analisis varian dilakukan.

Pengujian dengan uji Tukey biasanya digunakan, jika analisis data dalam penelitian dilakukan dengan cara membandingkan data dua kelompok sampel yang jumlahnya sama, maka dapat dilakukan pengujian hipotesis komparasi dengan menggunakan uji Tukey.

Syarat pengujian adalah ukuran kelompok semuanya harus sama atau direratakan secara rerata harmonik. Ada dua jenis pengujian, melalui Jumlah pada kelompok (T) dan Rerata pada kelompok (X).

Langkah-langkah uji Tukey sebagai berikut:

Hipotesis untuk uji dua pihak:

 $H_0 \equiv \mu_A = \mu_B$  $H_1 \equiv \mu_A \neq \mu_B$  $\mu_A$  = rerata data kelompok eksperimen  $\mu_B$  = rerata data kelompok kontrol

Rumus-rumus yang digunakan:

$$
Q_b = \frac{|\overline{Y}_A - \overline{Y}_B|}{\sqrt{\frac{RJK_{(D)}}{n}}} = \frac{|\overline{Y}_A - \overline{Y}_B|}{\sqrt{\frac{S^2}{n}}}
$$
  
Dimana :  

$$
s^2 = RJK_{(D)} = \frac{JK_{(D)}S}{dk_{(D)}} = \frac{AK_{(D)}S}{dk_{(D)}} = \frac{1}{2}
$$
  
Atau  

$$
s^2 = \frac{\sum Y_T^2 - \sum \frac{(\sum Y_i)^2}{n_i}}{n_T - k \cdot b}
$$
  
Atau  

$$
s^2 = \frac{\sum Y_T^2 - [\frac{(\sum Y_A)^2}{n_A} + \frac{(\sum Y_B)^2}{n_B}]R A B R R^2}{n_T - k \cdot b}
$$

Keterangan:

 $\bar{Y}_A$  = rerata skor kelompok eksperimen

 $\bar{Y}_R$  = rerata skor kelompok kontrol

 $s^2$  = varians gabungan (kelompok eksperimen dan kontrol)

 $n =$ banyaknya sampel dalam satu kelompok (eksperimen  $(n_A)$  atau kontrol  $(n_B)$ 

 $n_T =$  banyaknya sampel total (keseluruhan)

$$
n_t=n_A+n_B
$$

 $k =$ banyaknya kolom $= 2$ 

 $b =$ banyaknya baris = 1

Untuk pengujian hipotesis, selanjutnya nilai

 $Q_h = Q_{Hitting}$  di atas dibandingkan dengan nilai dari tabel distribusi Tukey ( $Q_{Tablel}$ )

Cara penentuan nilai

 $Q_{Tahel}$  didasarkan pada taraf signifikansi tertentu (Misalnya  $\propto$  = 0,05)dan dk<sub>1</sub> (dk pembilang = m) banyaknya kelompok, serta dk<sub>2</sub>( dk penyebut= n )= banyaknya sampel perkelompok.Atau  $Q_{Tablel} = Q_{(\alpha; m:n)}$ Kriteria pengujian hipotesis:

Tolak H $_0$ (terima H $_1$ )jika Q $_{hitting} > Q_{Tablel}$ 

Terima 
$$
H_0
$$
(tolak  $H_1$ )jika  $Q_{hitung} < Q_{Tablel}$ 

Atau dengan cara lain:

a. Jenis jumlah pada kelompok

$$
B_T = (q_{(\alpha)(k,\nu)})(\sqrt{(n)(VAR_D)}
$$

Ada perbedaan yang signifikan jika  $T_i - T_j \geq B_T$ 

b. Jenis rerata kelompok Ada perbedaan yang signifikan jika Keterangan:  $k =$ banyaknya kelompok  $n =$ ukuran kelompok  $v = n - k$  $T_i$ ,  $T_j$  = jumlah pada kelompok  $\overline{x}_i$ ,  $\overline{x}_j$  = Rerata pada kelompok  $\alpha$  = taraf signifikansi  $q(\alpha)(k,v) =$  pada tabel Tukey  $\overline{\phantom{a}}$  $\overline{\phantom{a}}$ J  $\backslash$  $\left($  $\backslash$  $B_R = (q_{(a)(k,v)})\left(\sqrt{\frac{VAR}{\sqrt{\frac{N}{N}}}}\right)$ *n D*  $\overline{x_i} - \overline{x_i} \geq 0$ 

### C. Simpulan

Dari pembahasan di atas, maka dapat disimpulkan bahwa proses pelaksanaan pasca uji setelah melakukan uji hipotesis dengan statistik z, statistik student-t , dan statistik anova (*Analisis of variance*) dapat dilakukan melalui statistik uji Scheffe dan uji Tukey.

Persyaratan untuk menggunakan uji Scheffe dan Uji Tukey, jika analisis data dalam penelitian dilakukan dengan cara membandingkan data dua kelompok sampel atau lebih yang jumlahnya sama.

Persyaratan untuk statistik uji Scheffe dilakukan melalui distribusi probabilitas pensampelan *F-Fisher Snedecor*. Sedangkan langkah-langkah yang perlu ditempuh pada metode Scheffe' ialah: 1) Identifikasikan semua pasangan komparasi rataan yang ada. Jika terdapat k perlakuan, maka ada pasangan rataan dan rumuskan hipotesis yang bersesuaian dengan komparasi tersebut; 2) Tentukan tingkat signifikan α (pada umumnya α yang dipilih sama dengan pada uji analisis variansinya).

Sedangkan persyaratan untuk menggunakan statistik uji Tukey, yakni digunakan untuk menguji perbandingan rataan secara berpasangan berdasarkan distribusi rentangan distudentkan yang memungkinkan tingkat galat tipe I cukup kecil. Dalam proses uji disyaratkan: 1) Ukuran kelompok semuanya harus sama (atau direratakan secara Rerata harmonik), 2) Uji dilakukan jika pada uji Anova Ho ditolak.

### Daftar Kepustakaan

- Box, G. E. P., Hunter, W. G., and Hunter, J. S. (1978). *Statistics for experimenters*. New York: John Wiley & Sons.
- Brownlee, K. A. (1984). *Statistical Theory and Methodology: In Science and Engineering*, 2nd ed. New York: John Wiley & Sons.
- Dramadi, Hamid. 2011. *Metode Penelitian Pendidikan*. Bandung: Alfabeta.
- Furqon. 2009. *Statistika Terapan untuk Penelitian*. Bandung: Alfabeta.
- Pasaribu,Amudi. 1983. *Pengantar Statistik*. Ghalia Indonesia. Jakarta.
- Soepeno, Bambang. 1997. *Statistik Terapan (Dalam Penelitian Ilmu- Ilmu Sosial dan Pendidikan*. Rineka Cipta.Jakarta.
- Sprent . 1991. *Metode Statistika Nonparametric Terapan*. Jakarta: UI-Press.
- Sudjana. 2002. *Metoda Statistik*. Tarsito. Bandung
- Supardi U.S. 2013. *Aplikasi Statistika Dalam Penelitian*. Change Publication.Jakarta Selatan.
- Walpole. 2012 . *Probability & Statistics For Engineers & Scientists. Ninth Edition.* New York: John Wiley & Sons.